## Beginner Google Analytics

Visit Estes Park 2017

Tyler Brooks - Analytive <a href="mailto:tyler@analytive.com">tyler@analytive.com</a>

"Would you tell me, please, which way I ought to go from here?" asked Alice.

"I don't much care where," said Alice.

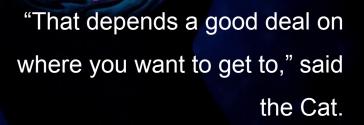

"Then it doesn't matter which way you go," said the Cat.

### Good ROI (Return on Investment)

### Marketing is an investment

It only becomes an expense when you don't get a return (or you don't know what that return is).

#### Who I am?

Tyler Brooks

Founder // Analytive

MBA and BA in Entrepreneurship

Google Analytics Trainer and Consultant

#### Analytics = Measurement

### Why Do We Use Analytics?

- We want to understand user behavior
- Analytics allows us to experiment rather than guess
- Analytics helps us optimize virtually everything

## Tell the Analytics Story

Ultimately, the data needs to help you understand your users, their behavior, and how you can help them find what they are looking for.

## The Number One Thing Wrong with Your Analytics Setup

## You don't use goals!

# Micro and Macro Conversions

#### Macro

- Make a purchase
- Visit a store
- Sign up to volunteer
- Download a coupon
- Make a donation
- Book a room

#### Micro

- Sign up for an email list
- Engage on social media
- Watch a video
- Download a whitepaper

#### Macro

- Make a purchase
- Visit a store
- Sign up to volunteer
- Download a coupon
- Make a donation
- Book a room

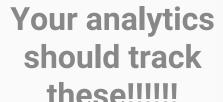

#### Micro

- Sign up for an email list
- Engage on social media
- Watch a video
- Download a whitepaper

## Why Google Analytics?

- Incredibly powerful
- It's FREE!!!
- Lots of discussion and documentation
- Connects with other Google accounts (AdSense, AdWords, Webmaster Tools)

#### Data Collection

- URL
- Browser information
- Referring source
- Ecommerce data

## Data Reporting

- Access at google.com/analytics
- Powerful UI and simple to use
- Allows us access to the data without knowing programming
- Can export the data into CSV files to work in Excel

#### **Checklist:**

- 1. Install Code
- 2. Set Up Goals
- 3. Review Reports

### 1. Installing Google Analytics

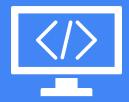

#### Installing the Code

```
<script>
    (function(i,s,o,g,r,a,m){i['GoogleAnalyticsObject']=r;i[r]=i[r]||function(){
28
    (i[r].q=i[r].q||[]).push(arguments)},i[r].l=1*new Date();a=s.createElement(o),
29
30
    m=s.getElementsByTagName(o)[0];a.async=1;a.src=g;m.parentNode.insertBefore(a,m)
31
32
    })(window,document,'script','//www.google-analytics.com/analytics.js','ga');
33
35
36
37
    ga('create', 'UA-39861657-1', 'mixcademy.com');
38
    ga('send', 'pageview');
39
40
  </script>
```

## The Code Must Be on Every Page on Your Website

### 2. Setting Up Goals

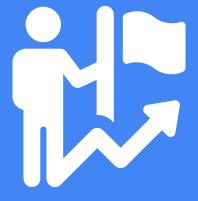

#### Macro

- Make a purchase
- Visit a store
- Sign up to volunteer
- Download a coupon
- Make a donation
- Book a room

#### Micro

- Sign up for an email list
- Engage on social media
- Watch a video
- Download a whitepaper

#### You can track:

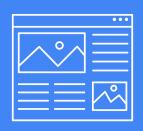

Webpage Visited

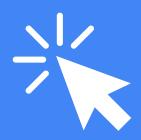

Clicks and Actions

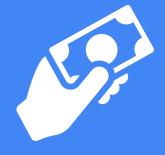

E-commerce Revenue

### 3. Reviewing Reports

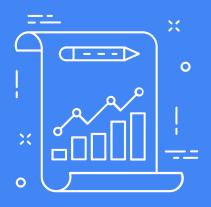

### We want insights!

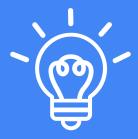

## Top 4 Reports for Small Businesses

- Audience Overview
- Acquisition -> All Traffic -> Source/Medium
- Behavior -> Site Content -> Landing Pages Report
- Conversions -> Goals Overview

#### How to Use VEP

Where users coming from?

What do they do on the site?

How do we build a digital relationship?

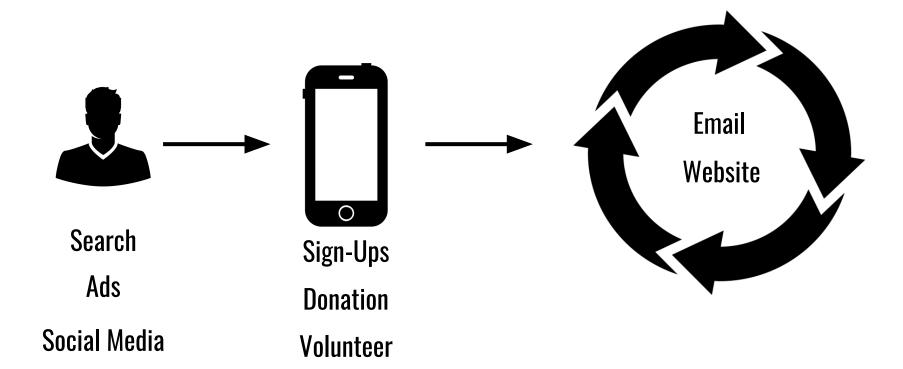

Where users coming from?

What do they do on the site?

How do we build a digital relationship?

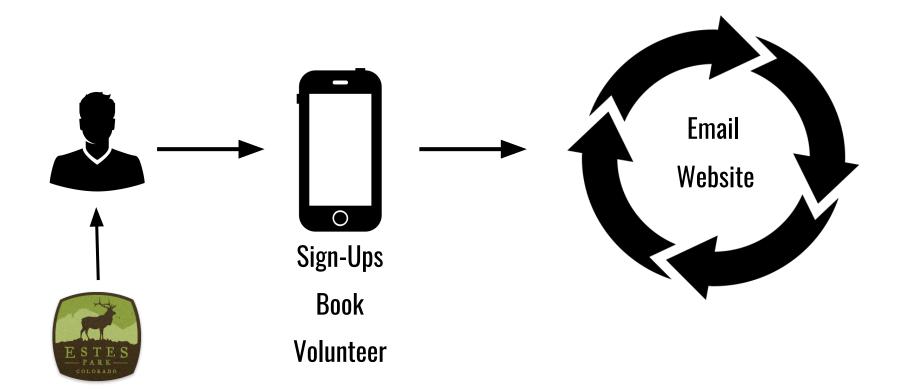

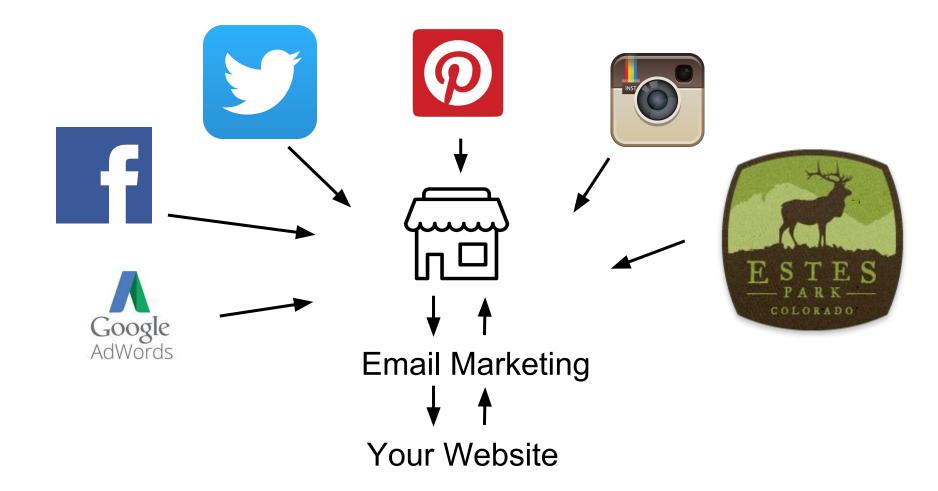

## VisitEstesPark.com is a lead gen tool.

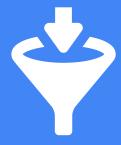

#### You need to capture the leads!

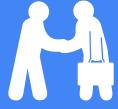

#### Best Ways to Capture Leads:

- Email
- Social Media
- Coupons/Specials/Discounts

## Then nurture those leads to become customers.

## Nurturing Leads Means Providing Value

## Measuring \$\$\$

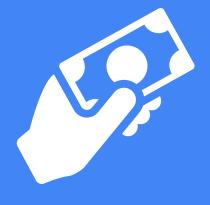

## CPC = Cost Per Click CPA = Cost Per Acquisition

#### Measuring ROI

#### **Customer Acquisition Cost**

Total Marketing budget

**Number of Customers** 

\$12,000/100 = \$120

#### **Revenue Per Customer**

**Total Revenue** 

**Number of Customers** 

\$15,000/100 = \$150

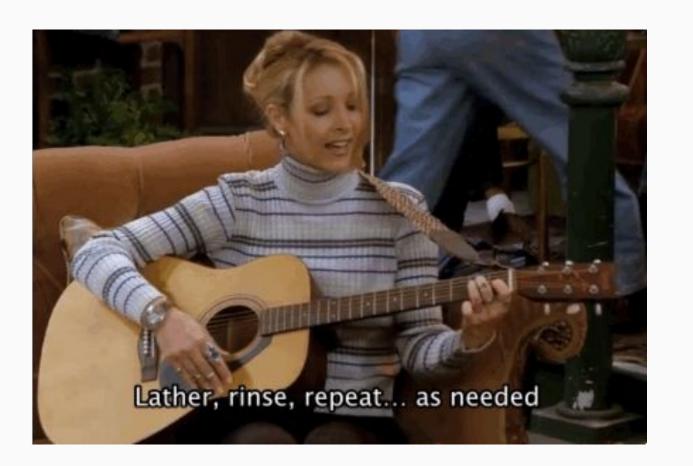

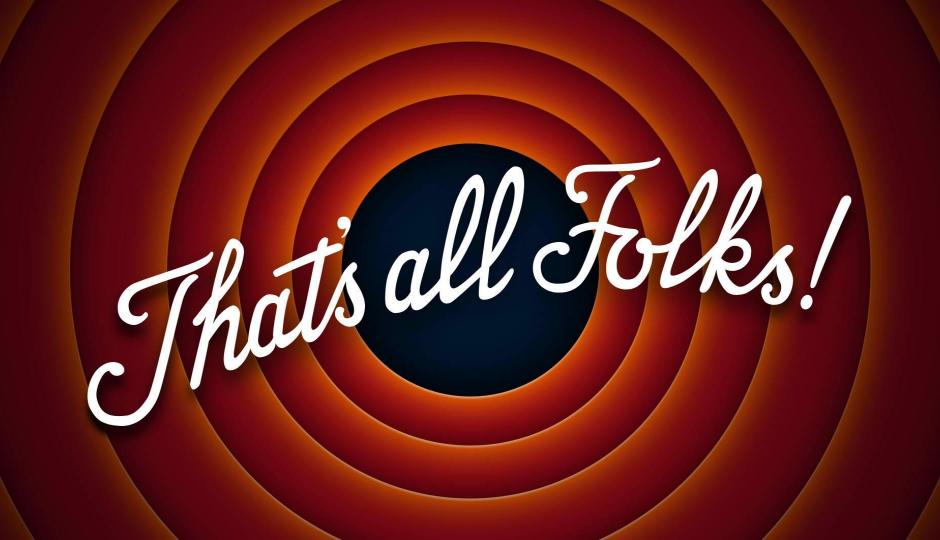

### Tyler Brooks tyler@analytive.com

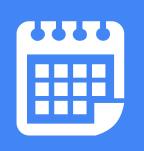

Newsletter: analytive.com/email

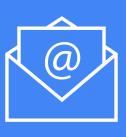

Training: analytive.com/GA

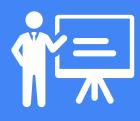